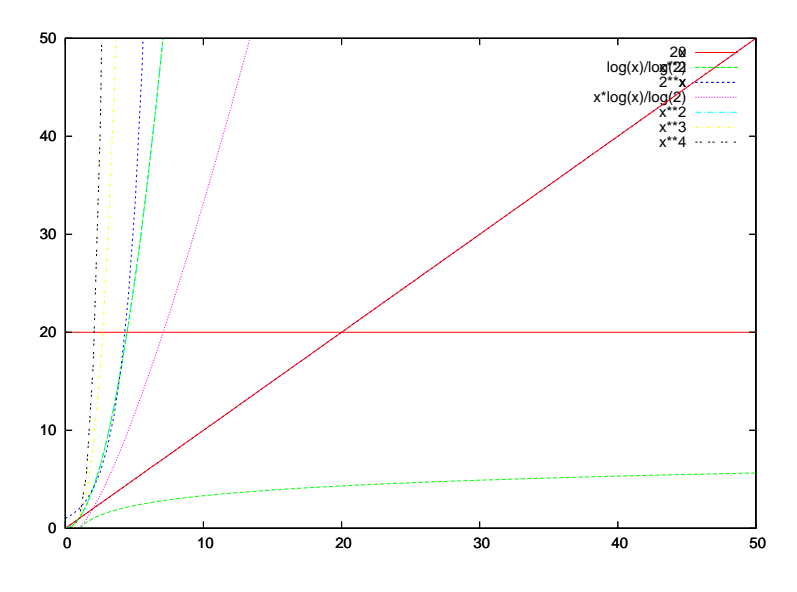

FIG.  $1.2$  – Représentation graphique de quelques fonctions usuelles

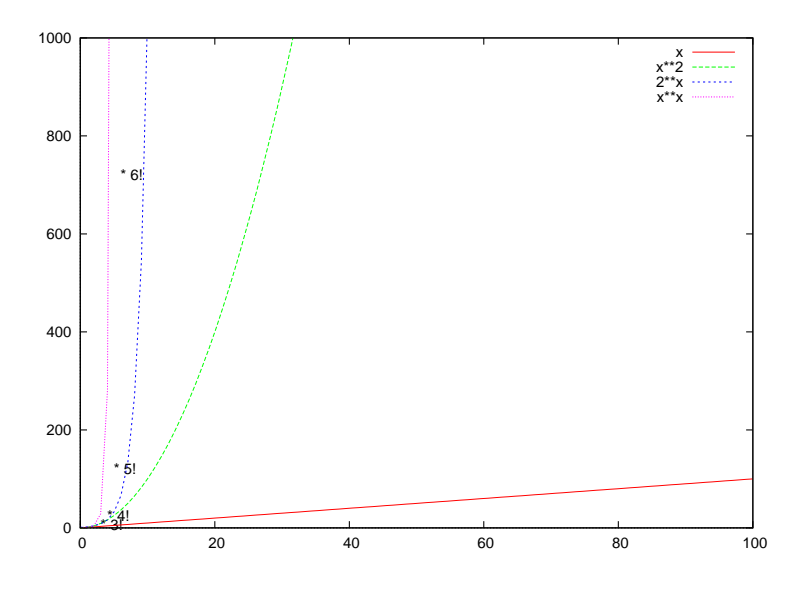

FIG.  $1.3$  – Représentation graphique des fonctions de grande complexité

| (n)              | 10           | 1 000              | 100 000             | 1 000 000           |
|------------------|--------------|--------------------|---------------------|---------------------|
| $\log_2 n$       | 0.000003     | 0.000010 s         | $0.000017$ s        | $0.000020$ s        |
| $\boldsymbol{n}$ | $0.000001$ s | $0.001$ s          | $0.1$ s             | 1 s                 |
| $n \log_2 n$     | $0.000002$ s | $0.01$ s           | $1.7$ s             | 20 s                |
| $n^2$            | $0.0001$ s   | 1 <sub>s</sub>     | $2\,$ h $45$        | 11 jours $1/2$      |
| $n^3$            | $0.001$ s    | $17 \text{ min}$   | 32 siècles          | 30 000 siècles      |
| $2^n$            | $0.001$ s    | $10^{285}$ siècles | $10^{10^4}$ siècles | $10^{10^5}$ siècles |

TAB.  $1.1 -$ Quelques "run times" associés à des complexités courantes

## 1.4 Quelques réflexions sur la complexité à partir d'exemples

Parcours

```
1. for i:=1 to length(t)2. writeln(t[i]) ;
1. for i:=1 to n
2. readln(a) ;
3. b := a*9/5 + 32;
4. writeln(b) ;
Notions : – taille de l'input
         – random-access machine
```
 $-$  temps d'exécution – fonction linéaire vs. quadratique

## Recherche (linéaire)

1. for i:=1 to length(t) 2. if t[i]=key then writeln(i) ; 1.  $i := 1$ 2. while( $t[i] \Leftrightarrow \text{key}$ ) do 3.  $i := i + 1;$ 4. if t[i]=key then writeln(i) ;

Notions : – cas le pire et cas moyen – taux (ordre) de croissance

## Tri

```
champion:
1. best := t[1] ;
2. for i := 2 to length(t)
3. if best \langle t[i] then best := t[i]champion(d,f) :
1. best := t[d];
2. for i:=d+1 to f
3. if best \langle t[i] then best := t[i]4. return best
tri :
1. for i:=1 to length(t)2. t[i] := \text{champion}(i, \text{length}(t));
```